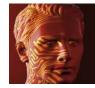

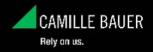

### DME4

#### **V1.23** (06-1999)

- Correction of unfounded error message 'No measurements configured' when reading measurements from DME440 (MODBUS) if special measurands hadn't been selected to be calculated.
- Correction of a possible display format error for U2N,U3N,UM in the system check (primary values only)

# **V1.30** (06-2000)

- New device type DME406: PROFIBUS device without analog outputs
- New device type DME401: MODBUS device without analog outputs
- Correction of possible floating point error when starting the measurement display if limits are set to zero or when setting meter contents without a prior reading of the configuration

# **V1.31** (04-2001)

- DME406: DP and address lock added.

# **V1.32** (09-2001)

- Programming support for DME408 (Ethernet)
- Settling of display problems under Windows 98

# V1.33 (03-2002)

- Final implementation for DME408 (Ethernet)
- Allowed address range for Profibus devices limited to 0..126

# V1.34 (06-2003)

- New device type DME407 (Ethernet)

### **V1.35** (05-2004)

- Modbus devices: Make sure that all bus measurands needed for meters are activated. Otherwise there is no increment on the meters
- Change to normal mode as the first communication step to stop an active system check or multi meter mode (started by A200 display unit)

#### **V2.00** (12-2005)

- Extended measurement range for voltage measurands (analog output) or voltage limits (digital output). This way it's possible to measure the increase of a phase-neutral voltage by factor sqrt(3) due to system failures like single-phase short-circuit. Backward compatible to all already delivered DMEs.
- Converted to 32-Bit-Windows. Windows3.1x is no longer supported.

# **V2.01** (09-2005)

- Open file from disk: Correction for French version

#### **V2.02** (10-2005)

- Prevent direct software closing if simulation or measurement display are active

#### **V2.03** (10-2006)

 Allow usage of USB-RS232 convertors (especially Z501L of Gossen-Metrawatt) which don't support the monitoring of control wires

# V2.04 (12-2011)

- Extension of selectable COM interfaces up to COM32

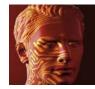

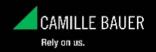

# M560

# **V1.02** (08-2000)

- Measurement file storage with configuration dependant resolution
- Range of possible communication interfaces extended up to COM8:
- Improved monitoring of parameter entry

# **V1.03** (10-2000)

- Test version Spanish

# **V1.04** (06-2001)

- For some PCs/Laptops under Windows 2000 it takes more time to build up the necessary voltage levels in the programming box PRKAB560. Prolongated delay time until interface activation.
- Output range limits will newly be calculated with respect to the calibration values. So they are closer to the desired limitations. When reading 'old' configurations from the tranducer the displayed range limits do not match the original defined values but they match the real active (hardware) limitations.
- Error correction: Inverted characteristics with reduced hardware range limit were displaced
- Error correction: For specific output calibration values it could happen that no new configuration could be stored in the device
- New language version: Spanish

# V1.05 (09-2001)

- Error correction: With unused outputs the configuration could not be downloaded to the device due to the fact that the calculation for the output limitations was performed for all channels (divide by zero program crash).
- Missing link to Spanish help file added to the start menu.

# **V1.06** (06-2003)

- Error correction: If the hardware range limit of current outputs wasn't set to 20mA there was no way to select a lower software defined upper range limit

#### **V2.00** (05-2004)

- 32-Bit Windows version: 16-Bit-Windows (Windows 3.1) is no longer supported. The new version supports now long file names. Problems with program crashes during communication should be fixed.
- Correction measurement display: Wrong display for measurands LF, PF, QF if range limit wasn't set to 1.0
- Error correction: Problems in measurement data storage if the destination directory for the file was not the installation directory.

#### **V2.01** (09-2005)

- New device types M561 and M562 implemented

# **V2.02** (10-2006)

- Error correction: Programm crash if Y1=Y2 when displaying the linearization chart or if Y0=Y1 when storing the configuration in the device
- Allow usage of USB-RS232 convertors (especially Z501L of Gossen-Metrawatt) which don't support the monitoring of control wires

# V2.03 (10-2007)

- Range of possible communication interfaces extended up to COM16:
- Measurand current with sign of P available for single-phase and 3/4-wire balanced load

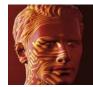

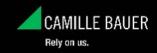

# V2.04 (02-2008)

- Correction of a menu handling error when closing the measurement display resp. the output simulation

# **V2.05** (11-2010)

- Minimum measurement range for PF, LF, QF reduced to 0.15

#### **V2.06** (12-2011)

- Extension of selectable COM interfaces up to COM32
- Correction: Lower range limitation has been displayed wrong for inverted characteristics when reading the device configuration.

# **V2.07** (03-2012)

- Corrections of measurement display due to problems after minimizing the application

# A200plus

# **V1.10** (06-2003)

- New device types A220 and A230
- Modified software presentation due to the enhanced functionality of the A230

# **V1.11** (09-2003)

- Workaround for Firmware error in logger handling

# **V1.12** (05-2004)

- Support for Modbus/TCP-Protocol for communication via gateway
- Possible range limits for secondary current: 0.1 ... 9.99 A
- Selection 'fixed frequency for sampling' locked for A210 (not implemented)

#### **V1.13** (09-2004)

- New language version: French
- Correction in the communication part of the logger
- Correction of the date calculation. Possible errors: Display of negative interval times, reference time one hour displaced if automatical change to daylight saving time was activated in Windows.
- Modification to the logger data export function to Excel: Measurements will be exported to the file as numbers again (intermediate as string). Disadvantage: Special cases like <45Hz (Frequency no longer measurable) or OVL (Overload) can not be imaged any more (instead 0.0 is displayed). Basic problem: If Windows uses a comma as the separator character (which is the standard for country setting Germany) the display in Excel is unreadable, because measurements are intepreted as date.

#### **V1.20** (06-2005)

- Implementation of the new extension module EMMOD203 (Ethernet)

# V1.21 (09-2005)

- Selection facility for load type in power recovery mode implemented

#### **V1.22** (12-2005)

- Correction of alarm limit configuration for power measurands

#### **V1.23** (10-2006)

- Correction of Ethernet communication with EMMOD203 and Netbiter gateways.
- Presetting facility for communication timeout to allow data transfer via modems

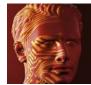

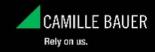

# V1.24 (01-2007)

- Correction of Excel export of EMMOD203 logger data
- Disable selection of synchronisation type if EMMOD203 is used
- Formatting of measurement display as for the basic device itself

### V1.25 (10-2007)

- Modifications for EMMOD203 communication
- Corrections of the graphical logger data display of the EMMOD203

## **V1.26** (01-2008)

- Modifications for recognition of devices with EMMOD203

# **V1.27** (05-2008)

- Logger analysis extended to support the larger memory of the EMMOD203
- Correction of Excel export and data display for logger data of EMMOD201
- Support for the measurement of current imbalance

## **V1.28** (08-2008)

- Possible double entries during search for devices with EMMOD203 eliminated

#### **V1.30** (01-2009)

- For EMMOD203 minimum/maximum values can be selected as logging quantities
- Modified visualization for logger data

#### **V1.31** (11-2009)

- Visualization of data logger list changed to fit all possible screen resolutions
- General reset facility for minimum / maximum of instantaneous values and mean-values
- Correction of min/max values configuration of EMMOD203 data logger (interchanged quantities)

#### **V1.32** (11-2010)

- Faster storage of logger data of EMMOD203 on network drives

#### **V1.33** (12-2010)

- When logger data is exported to Excel, there is a separation in multiple sheets if more than 65536 lines are used

#### **V1.34** (03-2011)

- Correction of graphical logger display EMMOD203 concerning begin of daylight saving time

#### **V1.35** (01-2013)

 Up to 247 devices can be addressed via one RS485 interface. This way a topology is supported which allows to access wireless multiple RS485 networks via one RS232 interface.

# A200plus for Handheld

#### **V1.01** (09-2004)

- Same correction as for basic software A200plus (V1.13)

#### **V1.10** (10-2006)

- Selection resp. display of functions locked, which are not supported by the handheld device.

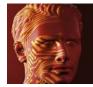

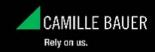

# **V1.11** (01-2007)

- Formatting of measurement display as for the basic device itself

# V1.12 (08-2008)

- Correction of Excel export and data display of logger data

# **V1.20** (01-2009)

- New handheld type A230E-HH with Ethernet interface
- Modified visualization for logger data

# V1.21 (11-2009)

- Modifications according V1.31 of A200plus software

# V1.22 (11-2010)

- Modifications according V1.32 of A200 plus software

### **V1.23** (12-2010)

- When logger data is exported to Excel, there is a separation in multiple sheets if more than 65536 lines are used

### V1.24 (03-2011)

- Correction of graphical logger display EMMOD203 concerning begin of daylight saving time

# **CB-Manager (for CAM)**

# V1.01 (03-2007)

- Modified input for input parameters (rated values, overriding)
- Modified configuration for the logic module
- Correction for analog output configuration
- New functions: Mean values with 2 different averaging times, bipolar analog output module
- Extended help functionality, language support French
- Plain text output for configuration printout

# **V1.03** (11-2007)

- Support for new device functions: Options logger, lists, graphic display
- New: Simulation of the logic module
- Reading facility for individual harmonics in the system analysis visualization
- Modified division of user rights in the security system
- Various error corrections and design modifications

#### **V1.04** (03-2008)

- Corrections to guarantee backward compatibility of the software
- Easier handling for activation codes

## **V1.05** (06-2008)

- New language support: Dutch
- Detailed help to analyze hardware discrepancies during configuration download to the device
- Support for new digital input module 48/125V DC
- Correction of time setting in the device, due to an offset of one day since 29.2.2008
- Patch of memory conflict after a long visualization of meter contents
- Various small modifications to improve ease of use

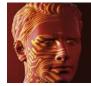

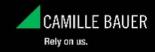

# **V1.06** (06-2009)

- Support of Ethernet options Modbus/TCP and IEC61850
- Input of rated voltage for 4-wire unbalanced systems as a phase to phase voltage
- Support of hardware version 10...140Hz
- Information of register "meter" transferred to I/O registers
- Various modifications to improve ease of use
- Language support Netherlands

# CB-Manager (for CAM and APLUS)

# **V1.10** (03-2010)

The software newly supports the following devices

- the display unit for power quantities APLUS
- the transmitter SINEAX V604s for DC quantities

# **V1.11** (04-2010)

- APLUS: Modification of the configuration of digital pulse inputs and outputs

# V1.12 (05-2010)

- APLUS: Support for I/O extension modules

# V1.13 (07-2010)

- APLUS: Support for optional Ethernet interface
- CAM: Support for the 7 language graphic display

# **V1.14** (09-2010)

- APLUS: Correction of support for optional Ethernet interface
- CAM: Support for current inputs on voltage base (Rogowski coil)

#### **V1.15.0006** (04-2011)

- CAM: Possibility to lock "write access" via Modbus/TCP

# **V1.16.0007** (07-2011)

- APLUS: Support for optional Profibus DP interface
- APLUS: Support for automatic daylight saving time adjustment (time zone)

# **V1.17.0005** (10-2011)

- APLUS: Support of optional data logger

# **V1.18.0006** (02-2012)

- CAM: Support for free Modbus image implemented
- CAM: Support for additional unbalance / harmonic measurements implemented
- Support for Ethernet communication via network router

# **V1.20.0016** (07-2012)

- CAM: Possible software crashes during visualization and configuration fixed
- APLUS: Reset to factory settings was performed even if ,Cancel' was selected
- APLUS: Crash when changing data direction of digital I/Os fixed
- Devices for Internet demo APLUS / CAM can directly be selected in the TCP settings
- In the TCP settings device lists can be stored, loaded and fixed
- New functions APLUS: Average current with sign of P, configurable acknowledgment LED state

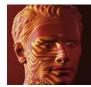

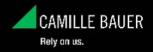

# **V1.21.0019** (12-2012)

- APLUS: Modification of I/O module configuration pre-settings
- APLUS: Correction of single phase vector display in instantaneous values measurement display
- APLUS: Correction of user authentication during logger reset

# **CB-Analyzer (for CAM)**

# V1.01 (03-2008)

- Time reference selectable via menu: UTC or local time
- Modified logger status display
- Tool added in menu data base: Selective deletion of data base tables or groups

# **V1.02** (06-2009)

- OFFLINE analysis of logger data via data base
- Possibility for graphical analysis of recorded data
- Mathematical functions: Aggregates and differences of measured quantities
- Export in graphic format
- Software parts for device configuration and measurement visualization adopted from CB-Manager
- Language support French and Netherlands

# **V1.03** (07-2009)

- Device configuration couldn't be downloaded to the device

#### **V1.04** (07-2010)

- Support for 64 bit versions of Windows XP / Windows Vista and Windows 7

# CB-Analyzer (for CAM and APLUS)

# **V1.05.0017** (10-2011)

- Support of APLUS data logger

#### **V1.06.0021** (02-2012)

- Correction of report data export
- Support for Ethernet communication via network router

# **V1.07.0026** (07-2012)

- Software can be installed without need to uninstall any previous versions
- Support for Italian language, except help files
- Support for new APLUS measurement IMS (current with sign of P)
- Support for new APLUS individual harmonic measurements
- Direct selectable TCP/IP communication settings for internet demo application
- Correction of time stamps for minimum/maximum values
- Correction of special time/date formats (12 hour formats) used during import of APLUS logger data